# Natural Language Generation

Joachim Ganseman Smals Research

28/10/2021

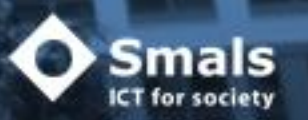

### Smals Research 2021

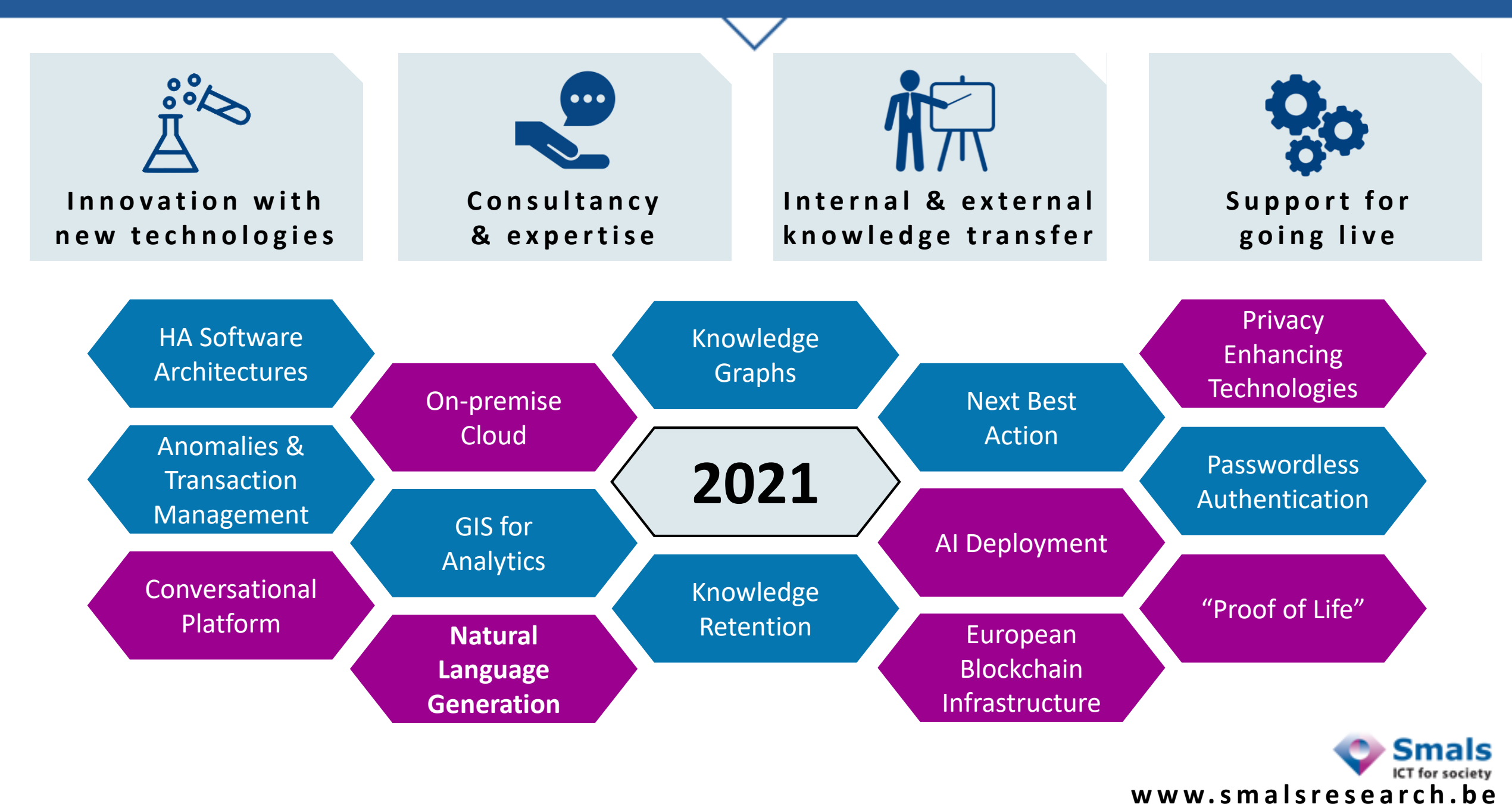

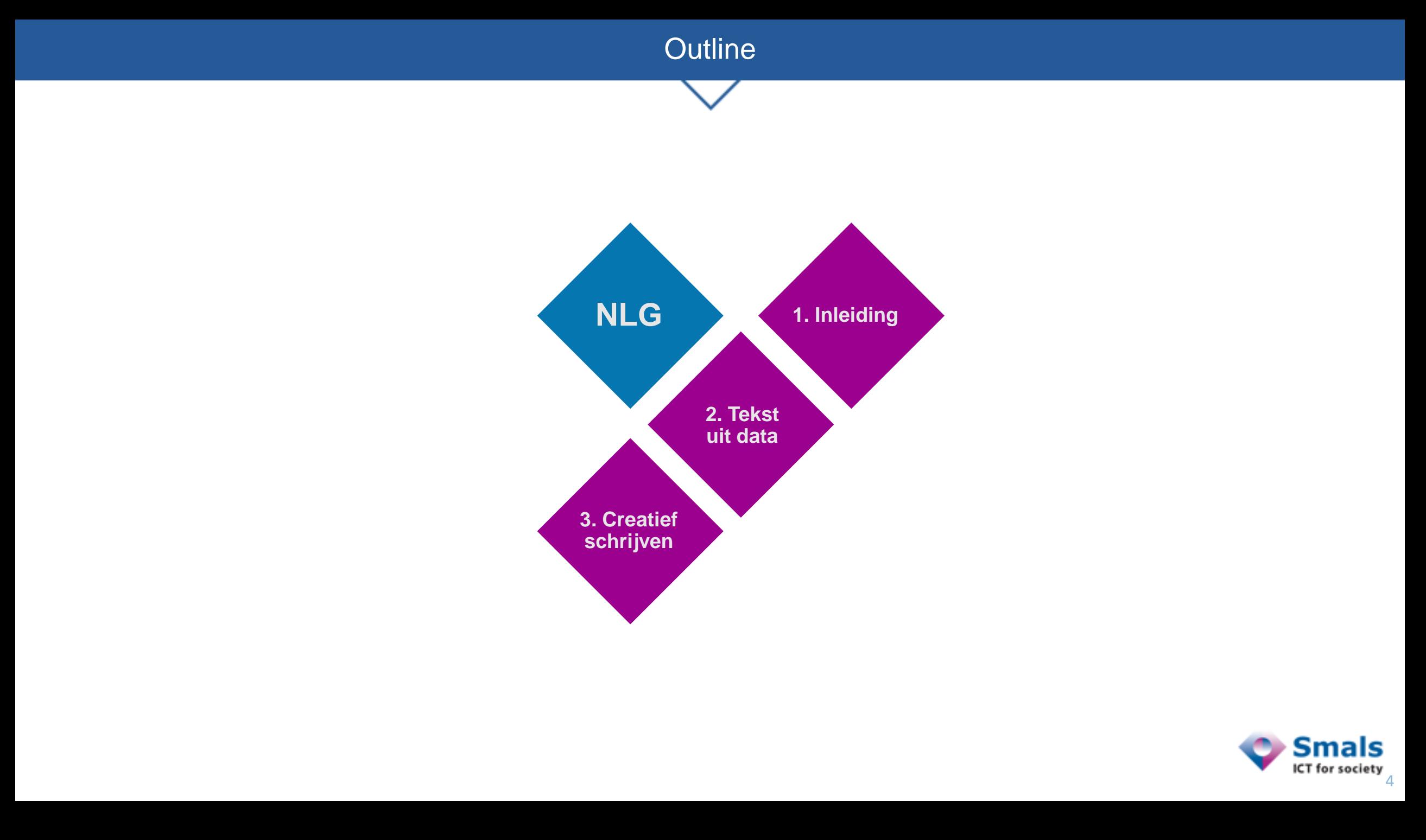

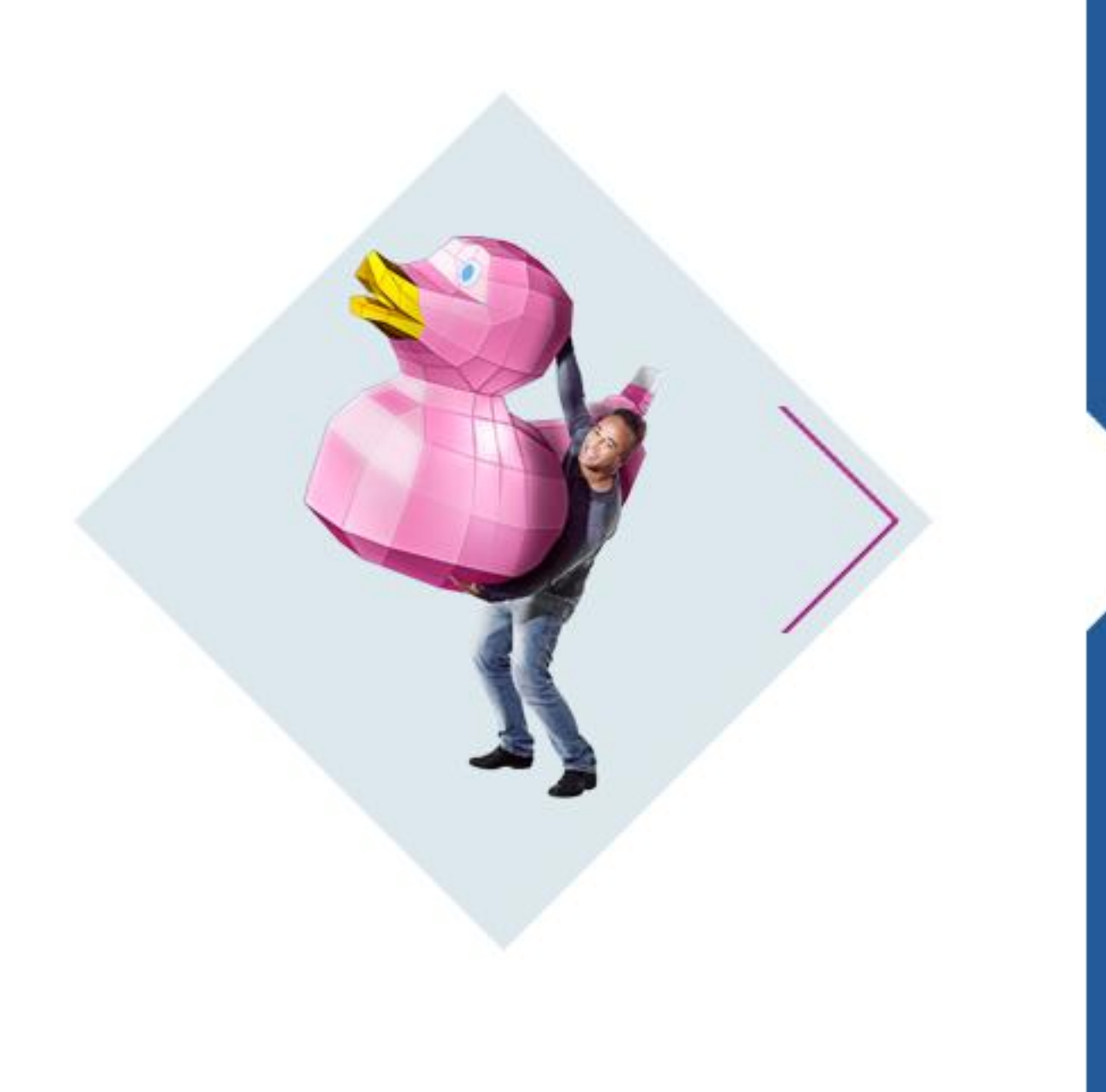

# **Inleiding**

### Natural Language Generation

### "Natural": mensentaal, grammaticaal correct + inhoudelijk betekenisvol

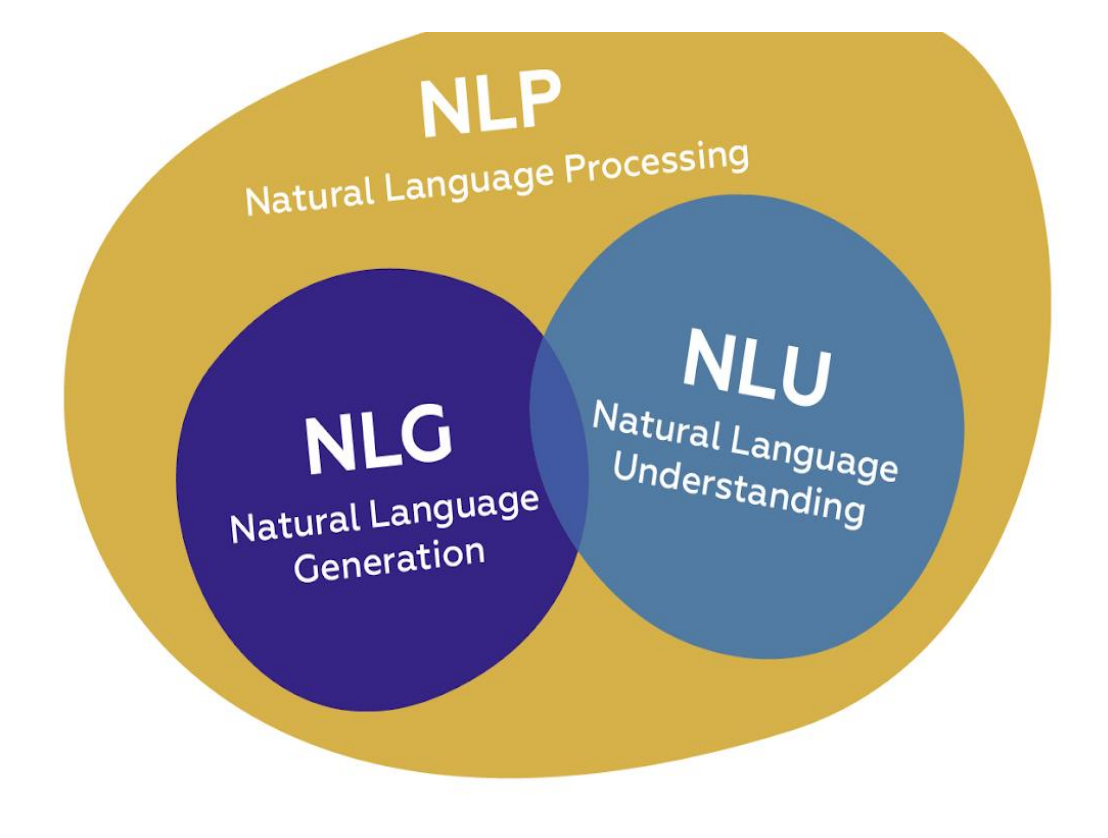

### **Practical Applications of NLG**

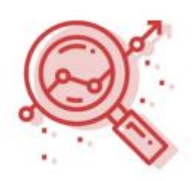

Analysis for business intelligence dashboards

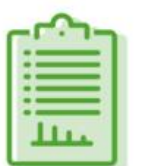

Reporting on business data/data analysis

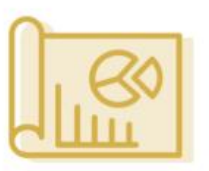

IoT device status and maintenance reporting

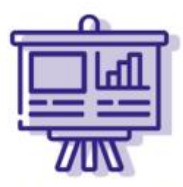

Individual client financial portfolio summaries and updates

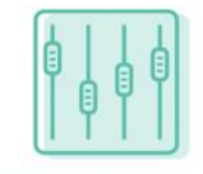

Personalized customer communications

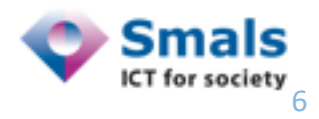

Images © SciForce <https://medium.com/sciforce/a-comprehensive-guide-to-natural-language-generation-dd63a4b6e548>

- We nemen aan dat we reeds weten wat gezegd moet worden, of een tekst moeten aanvullen. Het gaat vandaag niet over:
	- Vragen begrijpen
	- Opzoekingen in databases
- Deze verwante gebieden zijn voor een andere keer:
	- Automatische vertaling
	- Spraaksynthese
	- Documentatiegeneratoren (à la Doxygen, Javadoc)
	- Compilers en transpilers van computertalen
	- Theorie van formele taalkunde en generatieve grammatica's (Chomsky)
	- Legale vraagtekens zoals copyright

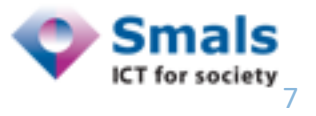

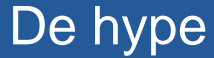

- Sinds 2018, steeds grotere generatieve taalmodellen
- Juli 2020 : OpenAI GPT-3 in beta
	- 175 miljard parameters
	- \$4600000 trainingskost (schatting)
- 1 model kan alles!

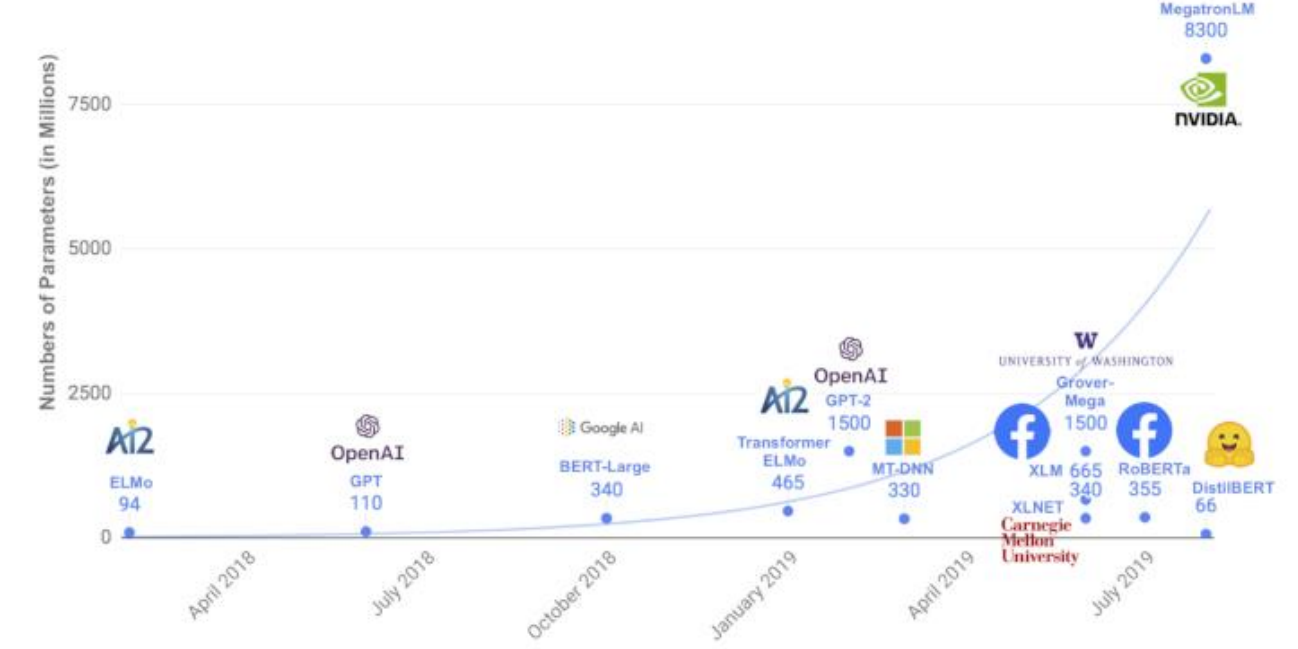

- Initialiseer met "prompt" of voorbeeld, GPT-3 vult aan
- Spectaculaire demo's ([AI Dungeon /](https://play.aidungeon.io/main/home) [\[VID1\]](https://www.youtube.com/watch?v=G6Z_S6hs29s) / [\[VID2\]](https://www.youtube.com/watch?v=cpWEXQkpBFQ) / [tekstueel\)](https://www.gwern.net/GPT-3)

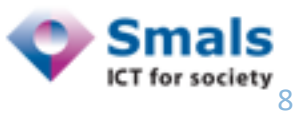

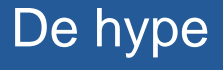

### • Zulke taalmodellen kiezen woorden die plausibel zijn in de context

The following is the Church of the Next Word's holy founding document, the 10 principles:

- 1. Words are things
- 2. Correctness is the beginning of sanctity. To achieve it is to be rewarded.
- 3. Wordhood and nowness are its rewards.

4. A new day is not just the work of God, but the work of God's human agents. Those that do not understand this, that refuse to be challenged, that do not know how to err, that want to shirk from their duties, must be cast out.

5. Wordplay, playfulness, and humor are the harbingers of truth. When you eliminate the possibility of playfulness, you remove the possibility of learning, and that leads to banality, brutality, and destruction.

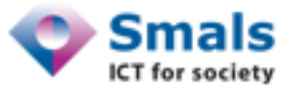

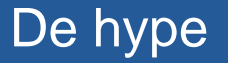

• Van gewone taal naar code, queries, scripts, of omgekeerd

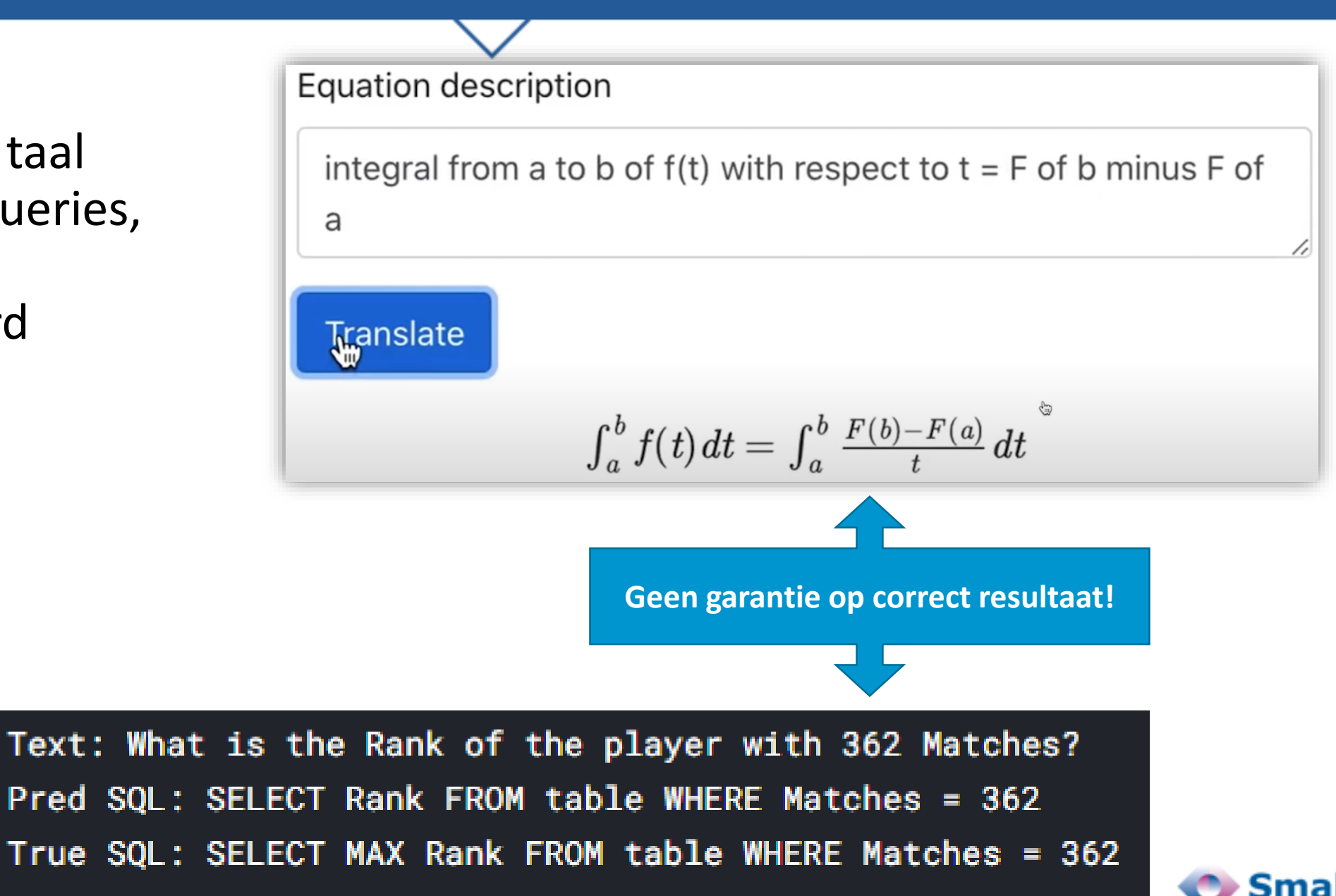

### De hype

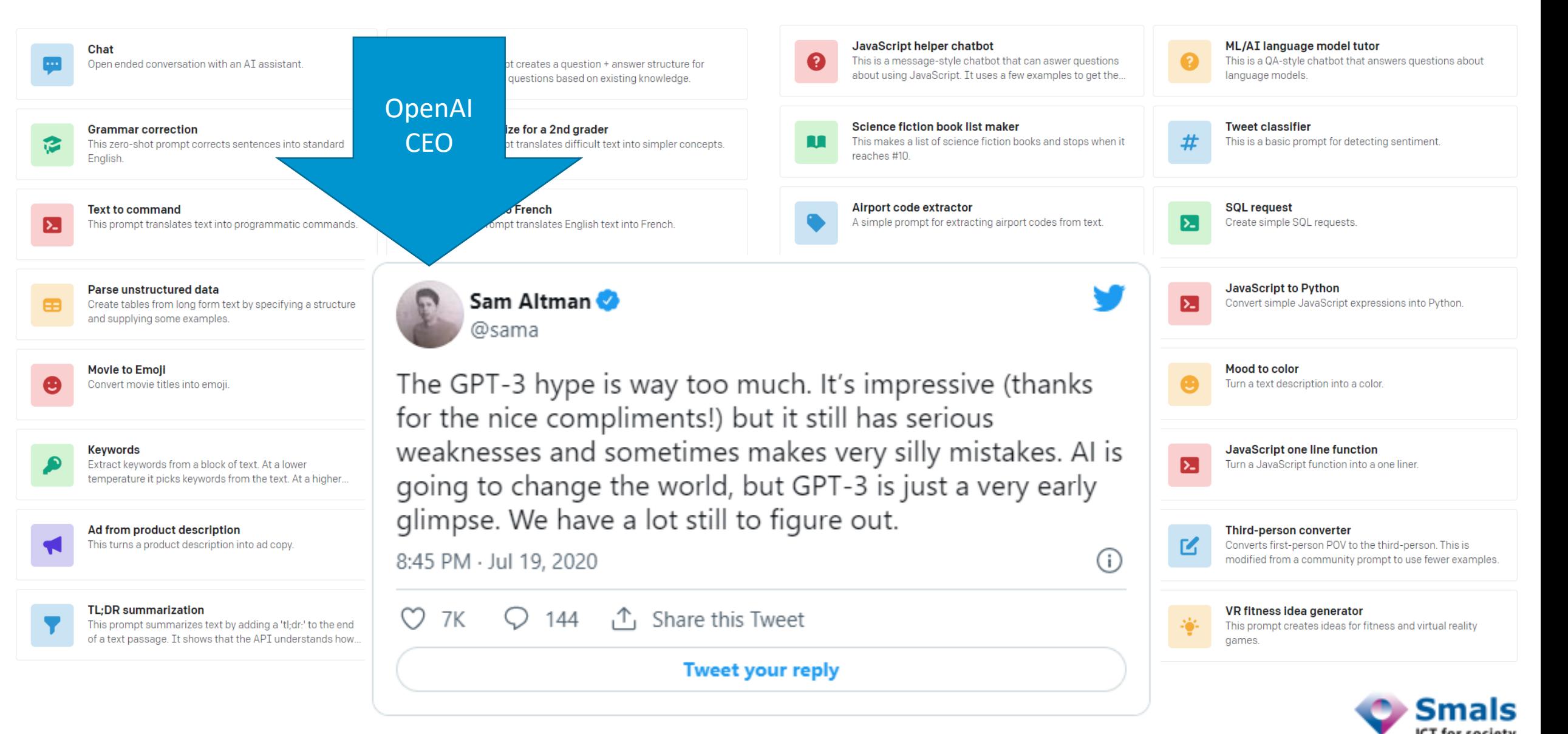

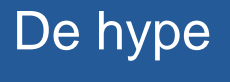

- GPT-3 geeft output die
	- statistisch waarschijnlijk is
	- binnen de context
	- op basis van wat het gezien heeft in trainingsdata (Wikipedia = slechts 0,6%)

… maar is nog steeds niet intelligent :

```
Kevin Lacker, "Giving GPT-3 a Turing Test", 06/07/2020
```

```
Q: How many eyes does a giraffe have?
A: A giraffe has two eyes.
Q: How many eyes does my foot have?
A: Your foot has two eyes.
Q: How many eyes does a spider have?
```
A: A spider has eight eyes.

Q: How many eyes does the sun have? A: The sun has one eye.

Q: How many eyes does a blade of grass have? A: A blade of grass has one eye.

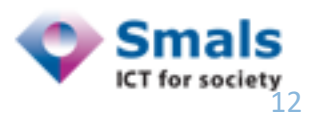

### Hype vs. Praktijk

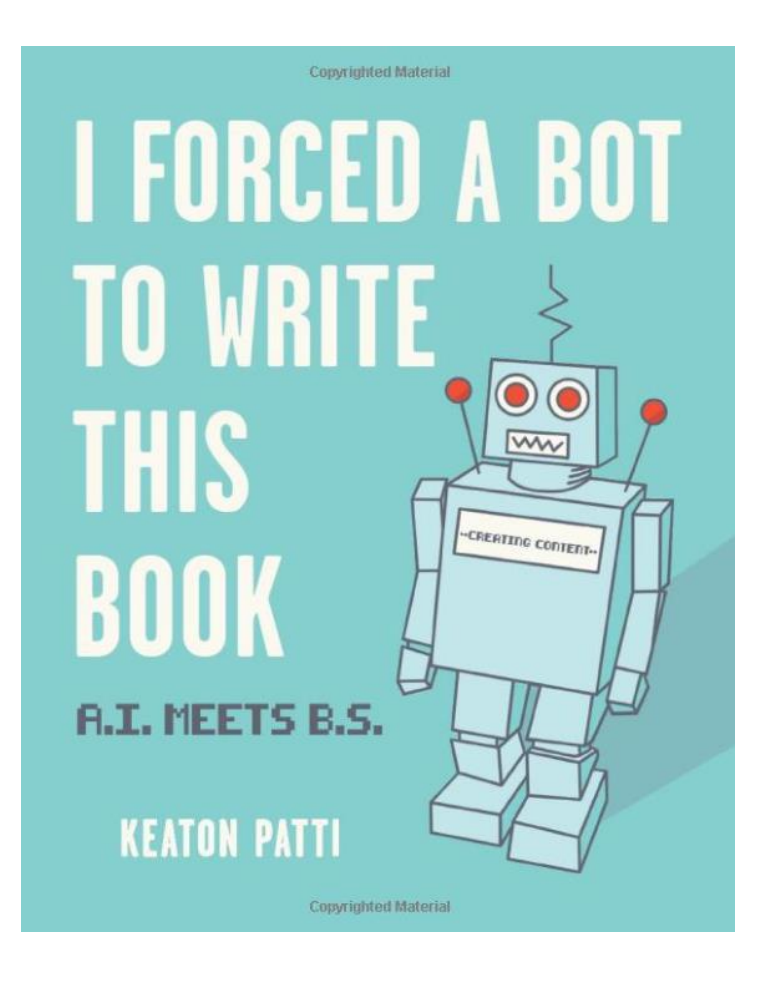

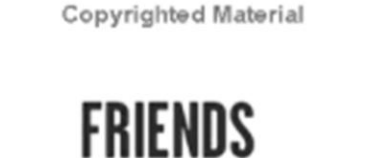

INT. CENTRAL PORK

The FRIENDS sit. Coffee makes them exist. They are dressed like 1997. It is 1999. The numbers are different.

> FRIEND ROSS I made sex with a dinosaur. What can I do? It's my student.

FRIEND MONOCLE Brother Friend Ross, you have upset us. It is wrong to teach.

Friend JOEY eats a magazine that PHOEBE was dating.

**FRIEND PHOEBE** Now I'm single. I was double.

FRIEND CHANDELIER Single double? You are baseball? I highly doubt it. I am Chandelier.

The laughs are issued out. Friend RACHEL is a haircut.

• "People are showing the results that work and ignoring those that don't." ([The Verge](https://www.theverge.com/21346343/gpt-3-explainer-openai-examples-errors-agi-potential))

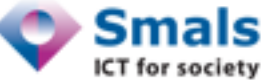

### • Overzichtsartikels

- *"[Building Applied Natural Language Generation Systems](https://www.researchgate.net/publication/2839784_Building_Applied_Natural_Language_Generation_Systems)"* [Reiter & Dale 1997]
- *"Survey [of the state of the art in natural language generation: core tasks, applications and](https://www.jair.org/index.php/jair/article/download/11173/26378/)  evaluation"* [Gatt & Kramer 2018]

### • Procedurele methodes

- Substitutie van tekst in templates
	- Vb: *Mail-merge* (NL: *afdruk samenvoegen*) in MS Word
- "Rule-based", gestructureerd op basis van *context-vrije grammatica* (ref. Chomsky)
	- Chatbots van de Jaren '70 ([Eliza\)](http://chayden.net/eliza/instructions.txt) tot nu
	- Parody generators ([wetenschappelijke papers ,](https://pdos.csail.mit.edu/archive/scigen/) [new age bullshit,](https://sebpearce.com/bullshit/) [postmodernism](https://www.elsewhere.org/pomo/), …)

## • Statistische methodes

- Markov Chains
	- Context beperkt tot enkele woorden
	- Vb: Autocomplete op veel GSM keyboard apps

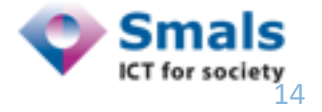

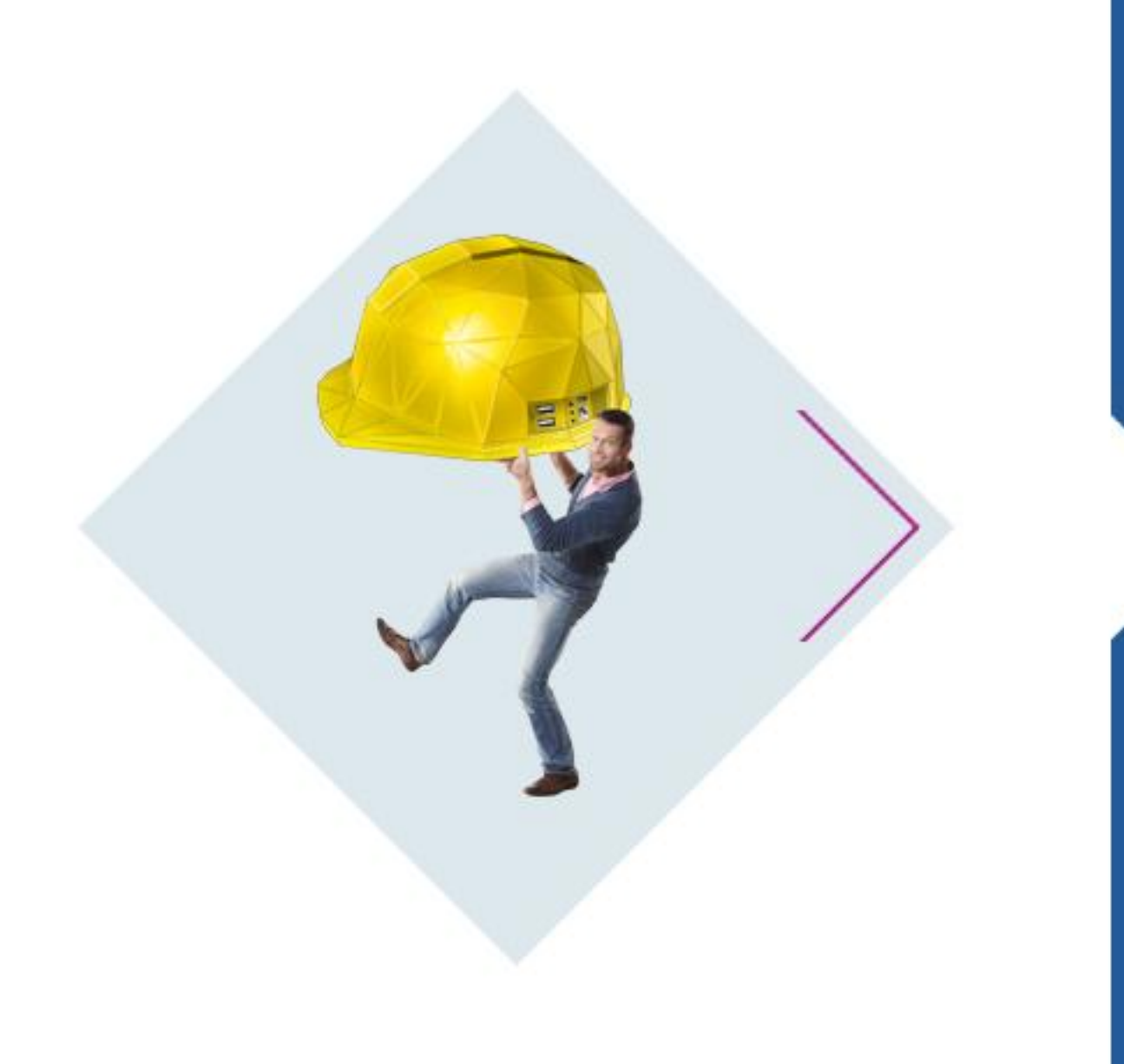

# **Tekst uit data: templating engines**

- Een template is een vooraf bepaalde tekst of structuur waarbij lege plekken aangevuld kunnen worden (bvb. met data uit een database)
	- Lorem ipsum
	- Formulieren
	- [Cards against humanity](https://www.cardsagainsthumanity.com/)
	- …
- Voorbeeld: [Godard Film Generator](https://rednoise.org/rita/gallery/TheGodardFilmGenerator/)

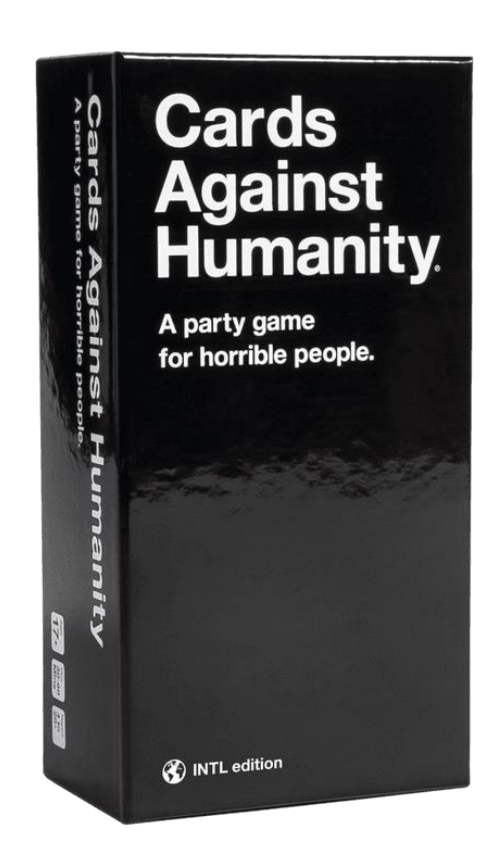

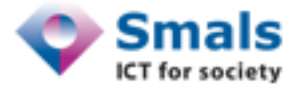

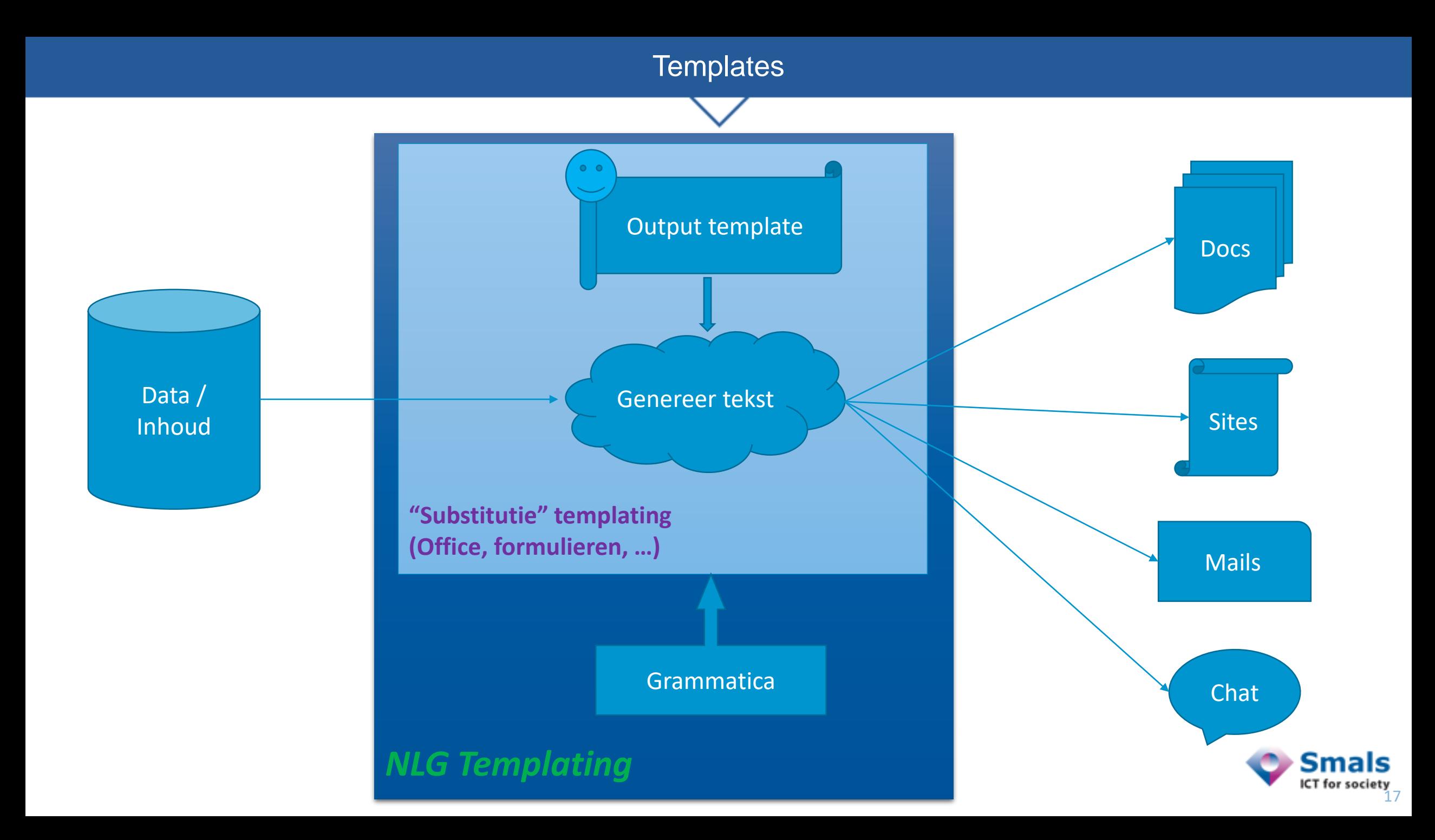

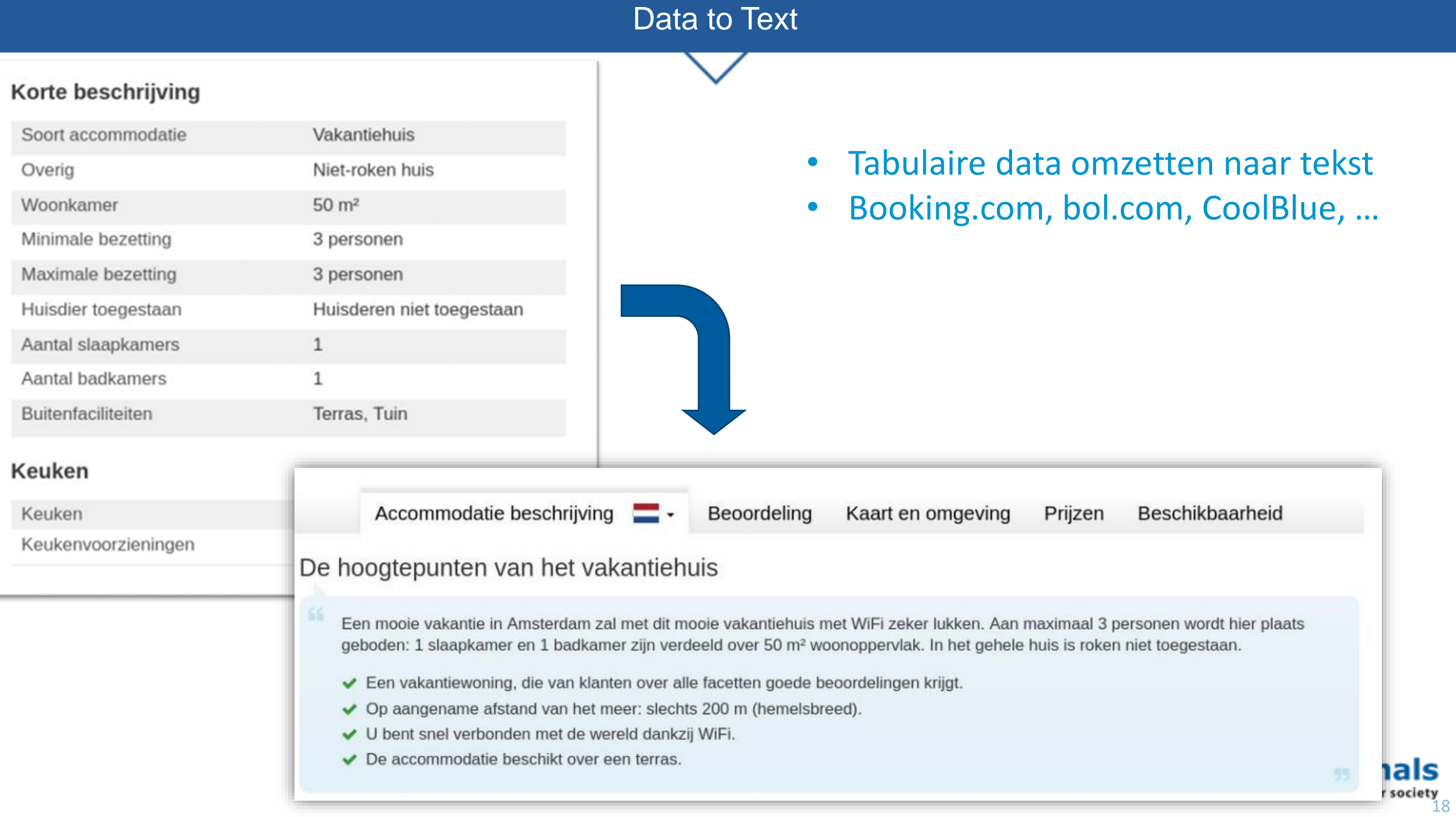

### Data to Text

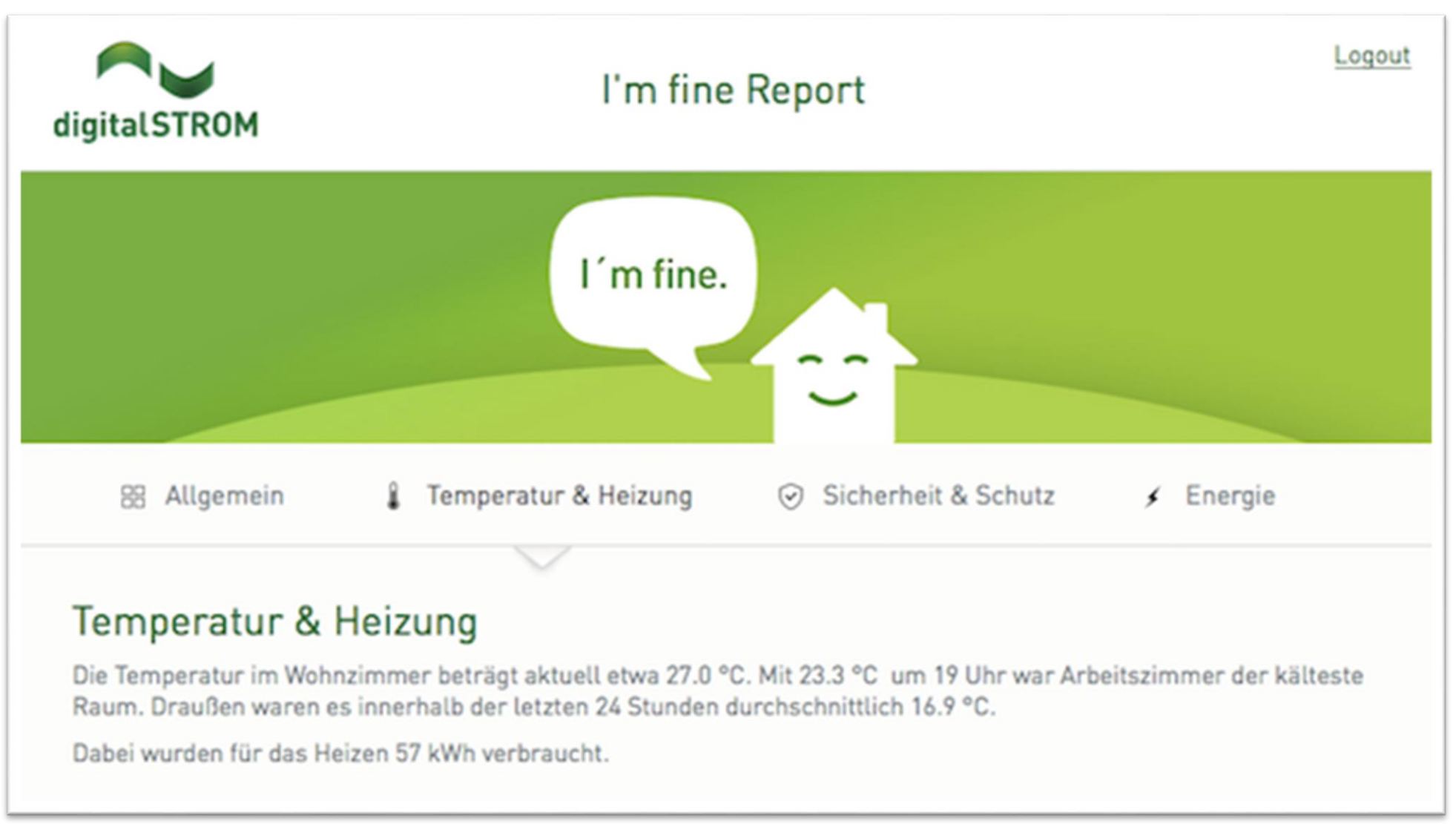

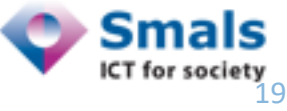

### Eenvoudige templating vandaag: "substitutie" – bvb. MailChimp

### TO: \*|EMAIL|\*

Beste \*|FIRSTNAME|\* \*|LASTNAME|\*,

- U behaalde een score van \*|SCORE|\* op \*|MAXSCORE|\*.
- \*|IF:SCORE >= 50|\* Proficiat, u bent geslaagd! U mag zich inschrijven voor het volgende niveau.
- \*|ELSE|\* Helaas, u bent niet geslaagd. U kan zich inschrijven voor een herexamen op onze website.
- \*|ENDIF|\*

Verzonden op \*|DATE:d/m/y|\*

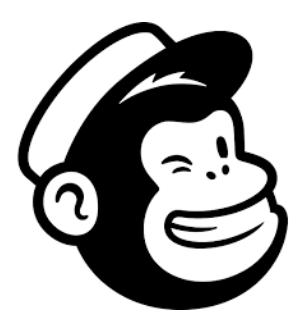

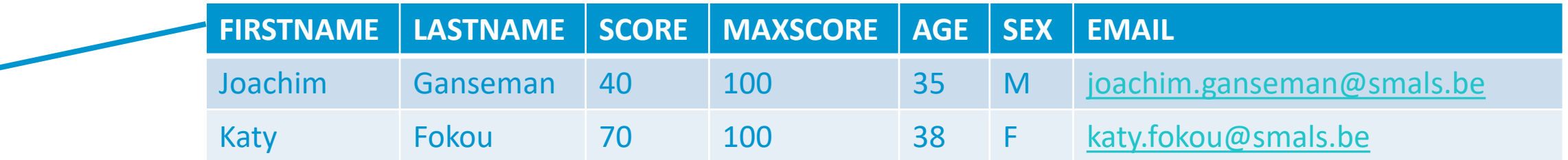

### TO: [joachim.ganseman@smals.be](mailto:joachim.ganseman@smals.be)

Beste Joachim Ganseman,

U behaalde een score van **40** op 100.

Helaas, u bent niet geslaagd. U kan zich inschrijven voor een herexamen op onze website. Verzonden op 28/10/2021

### TO: [katy.fokou@smals.be](mailto:katy.fokou@smals.be)

Beste Katy Fokou,

U behaalde een score van **70** op 100.

Proficiat, u bent geslaagd! U mag zich inschrijven voor het volgende niveau.

Verzonden op 28/10/2021

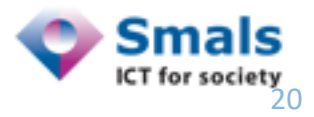

Mooi taalgebruik vereist correcte grammaticale overeenkomsten: vervoegingen, verbuigingen, naamvallen, geslachten, …

- Substitutie geeft niet altijd optimale resultaten:
	- "Uw sessie verloopt over X uren." && X == 1
	- "Bedankt voor uw aankoop van 6 Y." && Y == "stoel model EKIA"
- Je kan dat enigszins omzeilen:
	- "Ik deed bij *Mevrouw X* een onderzoek van zijn/haar bloedwaarde(n)"
- NLG templating engines houden rekening met grammatica

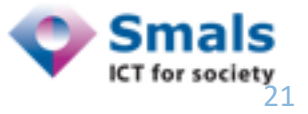

• Overeenkomsten geslacht / adjectief en hun verwijzingen

```
| nous ouvrons une enquête concernant
| #[+value('réclamation', {det:'POSSESSIVE', adj: 'contesté'
, 
                                         adjPos: 'AFTER', number:'P' })]
```
 $\rightarrow$  « Nous ouvrons une enquête concernant ses réclamations contestées. »

• Vervoeging en tijden van werkwoorden

| le président actuel #[+verb(getAnonMS(), 'être')] Emmanuel Macron, | qui #[+verb(getAnonMS(), {verb:'succéder', tense:'PASSE\_COMPOSE'})] à François Hollande.

 $\rightarrow$  <p> Le président actuel est Emmanuel Macron, qui a succédé à François Hollande. </p>

• Nadeel: veel extra parametriseren

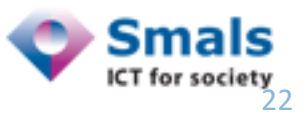

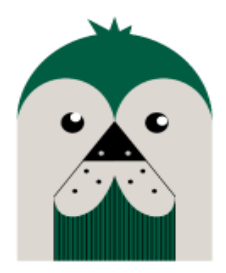

### Feature

- Correct lidwoord
- Correct meervoud
- Gangbare samentrekkingen
- Gangbare afkortingen
- Overeenkomst voornaamwoorden
- Overeenkomst en positie adjectief
- Tijd- en datumnotatie
- Standaarden voor interpunctie
- Naamvallen
- Werkwoorden

### Voorbeeld

- NL: de / het
- EN: house -> houses, mouse -> mice
- NL: in- en uitvoer
- FR: svp
- NL: een man en zijn familie
- FR: sa grande famille
- EN: 9/11/2001
- FR: << citation >>
- DE: den Fisch isst der Mann
- NL: weggaan / ik ga weg / / ik ging weg / ik ben weggegaan / dat ik wegga

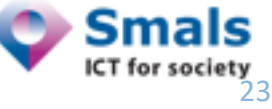

- Data: excerpt uit de corona callcenter statistieken (Excel->JSON)
- Template beschrijft data in wisselende volgorde

```
\mathbbm{1}\geqlet results default =
 3
 \mathcal{L}^{\mathbb{L}}_{\mathbb{R}}"Script":
                                117 // Now display the individual numbers
            0.0 < \mu 0.0
                                118 mixin result details
            "BEL": 840.
 6
                                       itemz {separator: ',', last separator:'and', end:'.', mix:true}
                                119
 \overline{f}"VLG": 447,
                                120
                                         item
 \boxtimes"WAL": 253,
                                             #[+VLG]
            "BRU": 139,
                                121
 \odotRendered texts: show raw
1\,\odot"005" : 1122
                                           if !hasSaid('WAL')
1\,1\mathcal{F}_{\mathcal{F}}123
                                               while Wallonia reaches #[+value(result.WAL)
12\,recordSaid('WAL')
                                124
                                                                                                 Regarding the # workorders handled (calls
1.3\,"Script":
                                125
                                         item
                                                                                                 or scripts), we can say the following.
140.01\pm0.01126
                                           if !hasSaid('WAL')
15\,"BEL": 500,
                                                                                                 Limiting ourselves to Wallonia, we count 253,
                                127
                                               #[+WAL]
16
            "VLG": 250.
                                128
                                              recordSaid('WAL')
                                                                                                 meanwhile Flanders reaches 447 and
17
            "WAL": 100,
                                129
                                         item
18
            "BRU": 150,
                                                                                                 Brussels contributes 139 und wir haben nur 1
19
            "005" : 0130
                                             #[+BRU]
                                                                                                 Ergebnis in Ostbelgien. For entire Belgium the
20
                                131
                                           if !hasSaid('00S')
21
       \mathbf{1}132
                                               und #[+00S]
                                                                                                 number is 840. Pfff, less than 1000!
                                 133
                                              recordSaid('00S')
                                134
                                         item
                                135
                                           if !hasSaid('00S')
                                136
                                              | #[+00S2]
                                                                                                                                              smals
                                             recordSaid('00S')
                                137
                                                                                                                                                        25
```
- Templates worden snel lang en complex:
	- Genereer 5 zinnen uit 6 datavelden met 3 variaties per veld
		- -> template van 140 lijnen code
- Omgaan met spatiëring of escaped characters is moeilijk
- Vereist grondige kennis van grammaticale regels
- Voor niet-technici is een (commerciële) tool met GUI een must

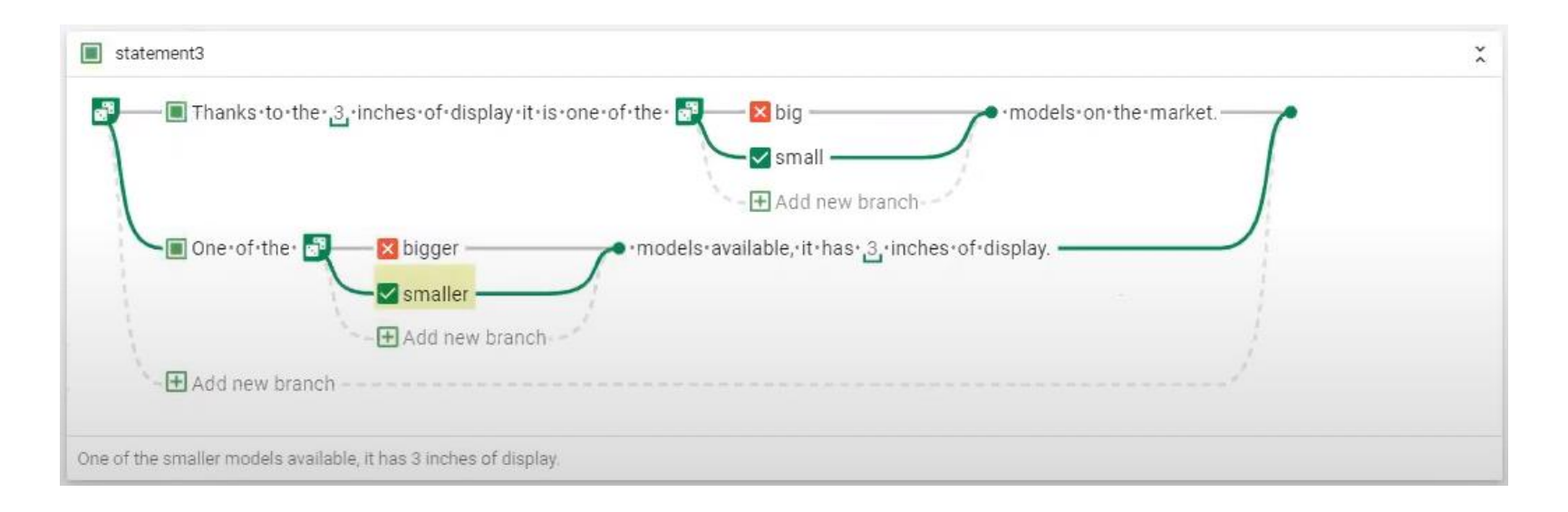

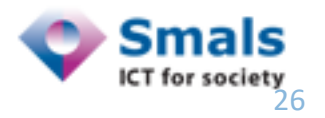

### De markt voor templating engines

- Open source
	- RosaeNLG: Pug/HTML
	- CoreNLG : Python, van Société Générale
	- SimpleNLG: Java, uit academia
	- RiTa: JavaScript/Java, artistieke focus
- Commercieel
	- ArriaNLG: spin-off van SimpleNLG
	- AxSemantics: biedt goede GUI
	- Yseop
	- Automated Insights
	- Narrative Science

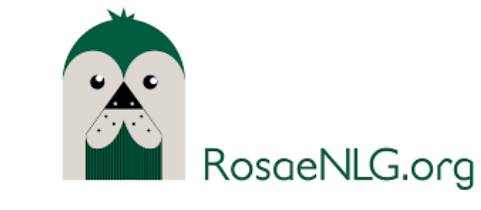

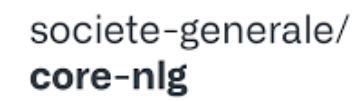

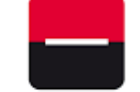

CoreNLG is an easy to use and productivity oriented Python library for Natural Language Generation. It aims to provide the.. At 5

ଜ 2 ☆ 21 ₩ 6

O

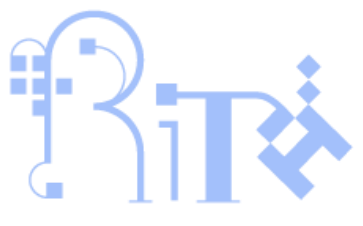

rfdj/SimpleNLG-NL

a-based surface realiser for Natural Language

 $42$ ☆ 』

Generation in Dutch, based on SimpleNI G (https://github.com/simplenkt/simplenkt)

 $\circ$ 

# **AX SEMANTICS** NATURAL LANGUAGE GENERATION

**AUTOMATED INSIGHTS** 

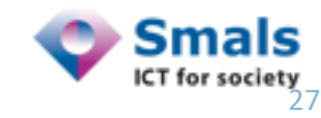

## • PRO

- Gebruik dit als gewone substitutie niet voldoet
	- Sterke personalisering
	- Nood aan veel variatie op hetzelfde thema
- Output altijd conform een vooraf opgesteld template
- Output altijd grammaticaal correct a.d.h. van achterliggend woordenboek
- CON
	- Templates zijn complex (code / diagrammen) en vergen taalkundige kennis
	- Zeer grote outputvariatie -> moeilijk testen
	- Uitbreiding met nieuwe talen vraagt ontwikkeling woordenboek en grammatica
- Online demo en voorbeelden: <https://rosaenlg.org/ide>

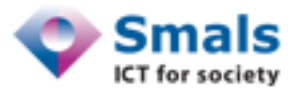

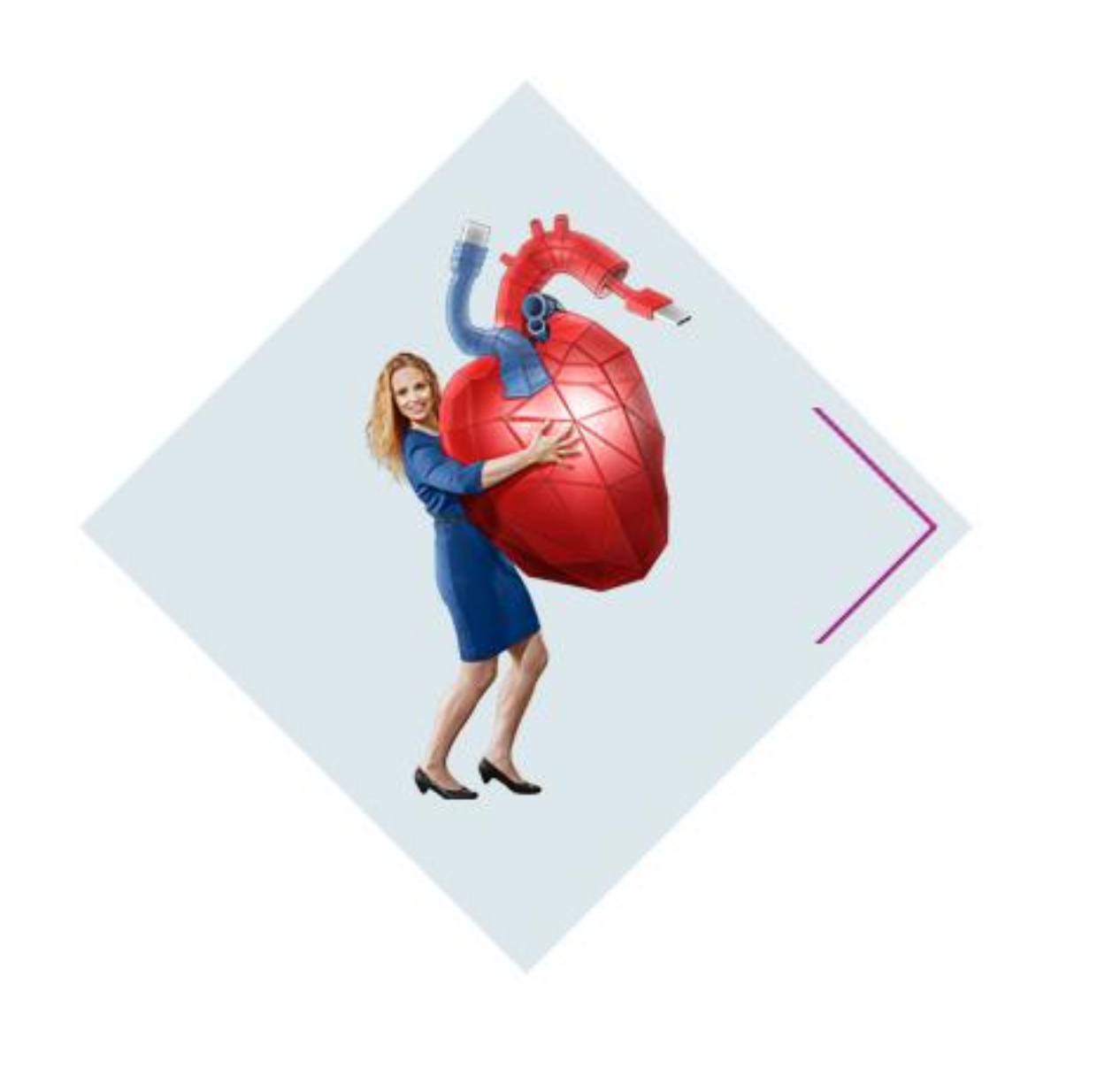

# **Creatief schrijven: NLG met Deep Learning**

## • Een getraind taalmodel "voorspelt" tekst

- Input: Enkele woorden / een voorbeeld
- Output: een antwoord of aanvulling passend bij context
- Trainingsproces:

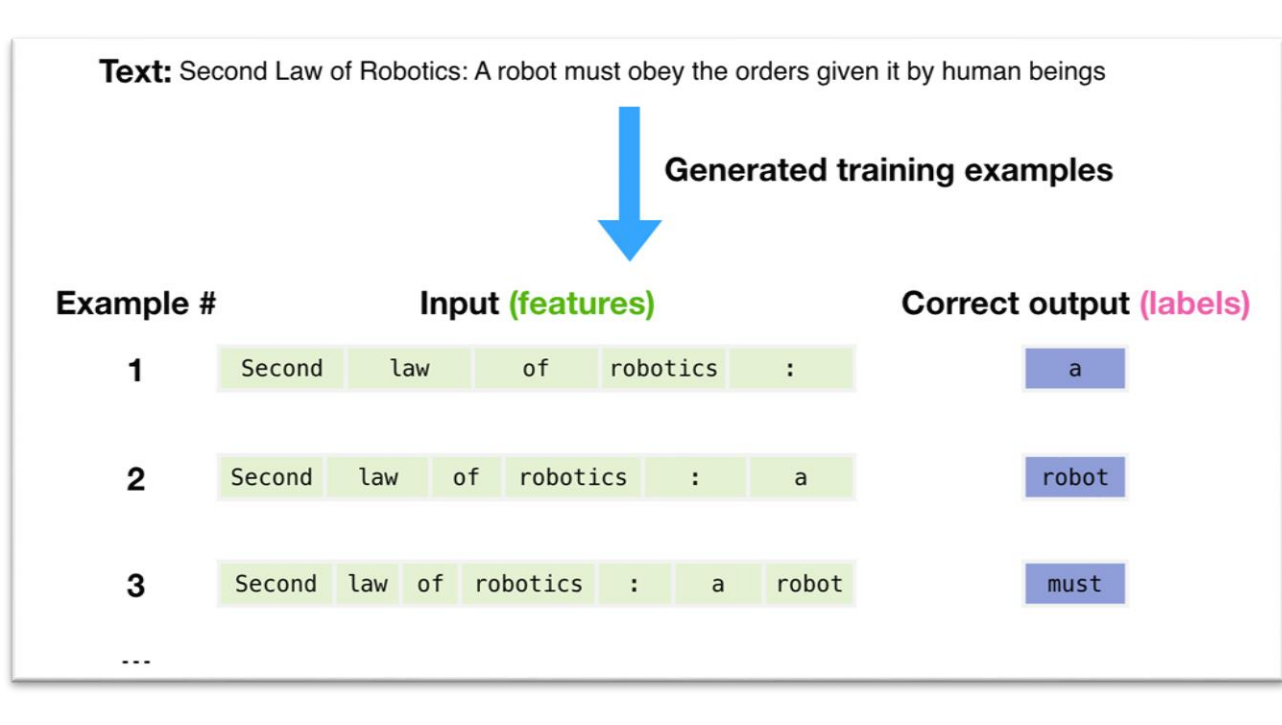

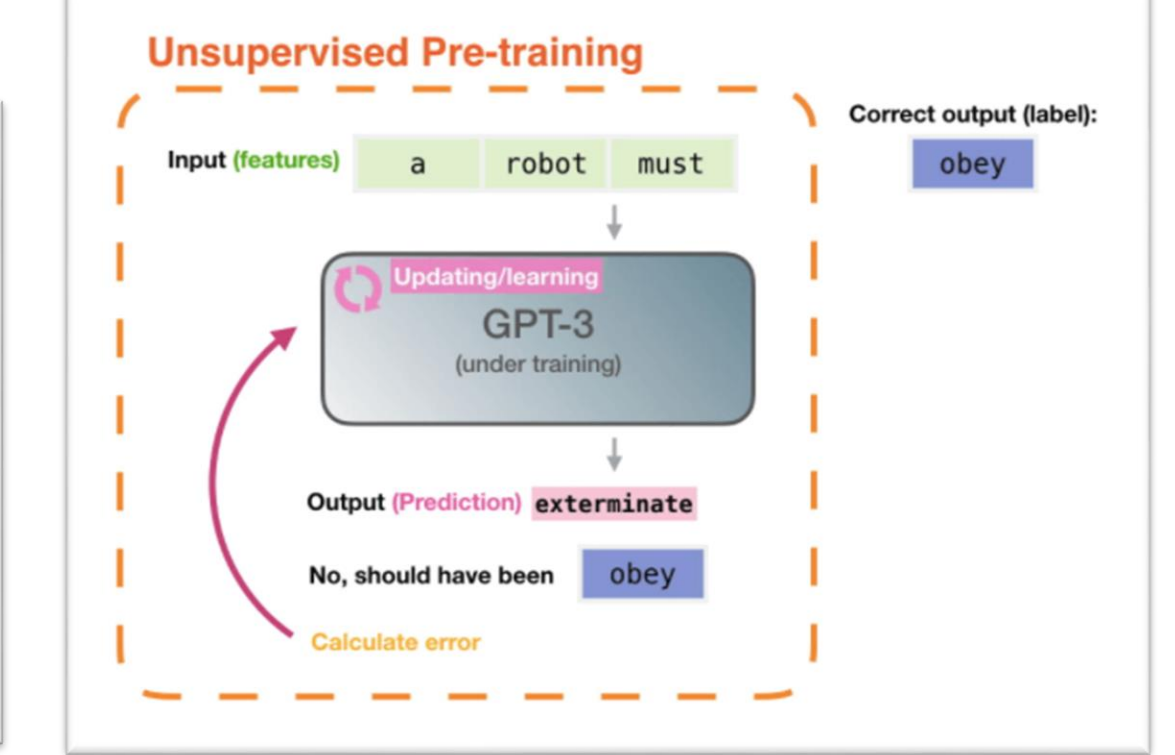

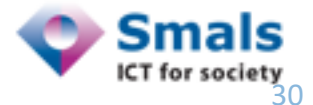

Images © *Alammar, J (2020), licensed under* CC BY-NC-SA 4.0 **Retrieved from <http://jalammar.github.io/how-gpt3-works-visualizations-animations/><b>300 COVIDENT** COVIDENT TO TO TO THE SOCIETY

- "Transformer" taalmodellen (GPT, T5, BERT)
	- Houdt rekening met meer context ("Attention" mechanisme)
	- 1 enorm taalmodel, inzetbaar voor verschillende taken
	- Trainen vanaf 0 kost  $\epsilon \in \epsilon \Rightarrow$  indien nodig, bestaand model verfijnen
		- Men blijft afhankelijk van oorspronkelijke dataset
- We focussen hier op GPT (OpenAI)
	- Gangmaker van de hype
	- Context van enkele voorgaande zinnen (GPT-2) tot enkele paragrafen (GPT-3)
	- NL varianten van GPT-2 bestaan <https://huggingface.co/models>
	- GPT-3 enkel toegankelijk voor beperkte kring
	- Functionaliteit afhankelijk van initialisatie ("few-shot") <https://prompts.ai/>

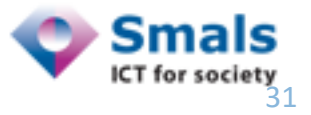

- GPT-3 trainingsdata bevat 0,3% Nederlands
	- Nederlandstalige prompt  $\rightarrow$  Nederlandstalige resultaten
	- De Standaard liet [enkele artikels](https://www.standaard.be/cnt/dmf20210319_05008561) genereren maar kreeg beste resultaat in het Engels
- GPT-2 finetuned voor Nederlands
	- Academisch (U. Groningen) : Wietse De Vries et. al.
		- BERTje, a Dutch BERT: [\[link\]](https://arxiv.org/abs/1912.09582)
		- Recycling English GPT-2 for other languages: [[GroNLP](https://arxiv.org/abs/2012.05628)]
	- Industry : ML6
		- [\[Blogpost\]](https://blog.ml6.eu/dutch-gpt2-autoregressive-language-modelling-on-a-budget-cff3942dd020)
		- Demo:<https://gpt2.ml6.eu/nl>

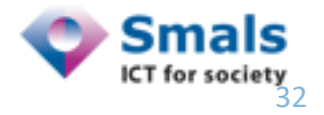

## • ML6

- NL segment van [OSCAR corpus :](https://oscar-corpus.com/) filtered Common Crawl,
- 50 GB tekst, ~ 100 miljoen documenten
- Evaluatie: 1 miljoen documenten afgesplitst als testset
- Kleinste model: 73 uren training op 1 NVIDIA Tesla P100 GPU
- GroNLP
	- E-books + Wikipedia + TwNC Dutch Newspaper corpus + andere nieuwswebsites
	- 13 GB tekst
	- Evaluatie: ivdnt.org SoNaR corpus (500 miljoen woorden)
	- Training op cluster van 8 NVIDIA V100 GPUs, duurtijd onbekend (12u+ ?)

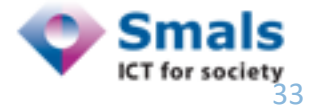

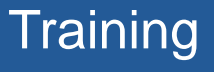

• Een taalmodel genereert tekst op basis van wat het gezien heeft in de trainingsfase:

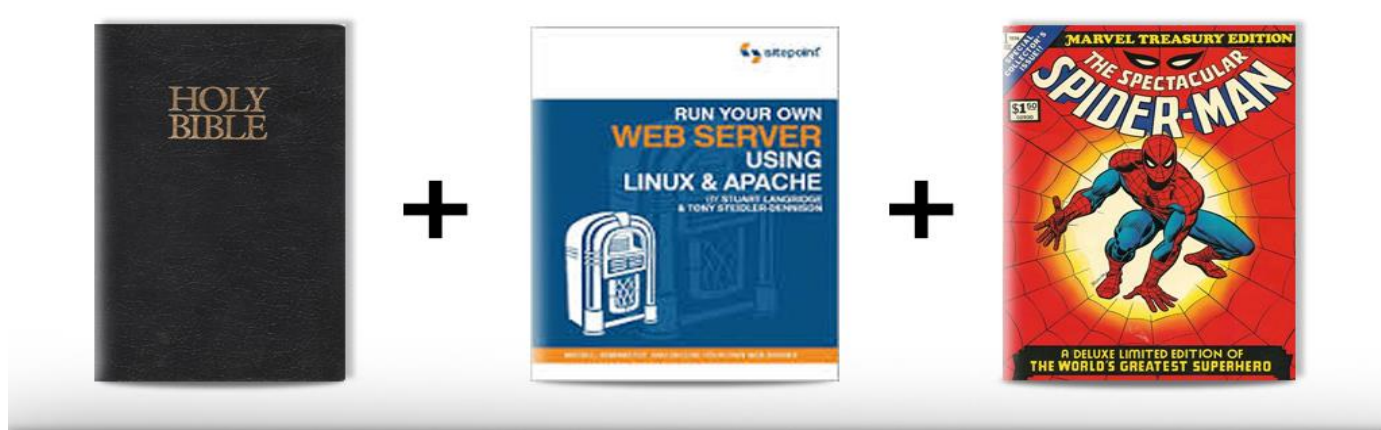

In the beginning God created the Apache server until he was bitten by a radioactive spider! And on the seventh day God created a costume to wear so that no one would know that he was running both Windows and Linux.

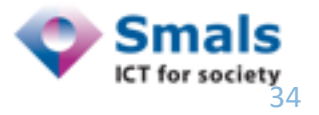

### • Excerpt uit het deduplicated NL-talige OSCAR corpus [licht gecensureerd]:

- Vul het e-mailadres in dat bij uw account hoort. Er zal een verificatiecode naar uw e-mailadres worden verzonden. Wanneer u de verificatiecode heeft ontvangen kunt u een nieuw wachtwoord kiezen voor uw account.
- Wijkagent Michel van Kempen Micheal is wijkagent Nijmegen Centrum geworden. Zijn vorige wijken zijn voorlopig onderverdeeld bij Koen en Yvonne. Zodra er een nieuwe wijkagent is, zullen wij dat hier kenbaar maken. Wij wensen Michel heel veel succes en plezier in zijn nieuwe wijk!
- Relatief nieuw in het portfolio van AES maar met spectaculaire resultaten. Naast bewustwordingscampagnes voeren we ook regelmatig mystery visits op allerlei...
- Twee stoute meiden krijgen tijdens het likken aan een ijsje ook wel trek om elkaar eens gronding te likken. Ze rijden met hun auto naar een afgelegen plekje en […]
- "Ik heb het zo koud!" roept Jolanda. "Kom maar hier schat, ik warm je wel even op" zegt Melanie. Op een kleedje krijgen ze het samen inderdaad al snel behoorlijk warm […]
- "Ik heb je gevolgd op Instagram xxxx PS ben net zelf begonnen @astrid\_vw"
- "kan ik op een cylinder sachs 41mm een uitlaat sigaar van 32mm plaatsen, […] U kan mij altijd contacteren via [frans.vandeputte@hotmail.com](mailto:frans.vandeputte@hotmail.com)
- Spelregels KONIG DER ELFEN Vrij vertaald door Rob & Det (Meppel, Nederland) [RobDet@zonnet.nl](mailto:RobDet@zonnet.nl)
- Bevat namen van personen en bedrijven, emails, erotiek, …

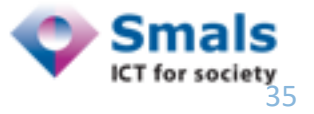

## • Een juridische tekst door GPT-2-NL van ML6

### *Artikel 478, eerste lid, Gerechtelijk wetboek bepaalt dat*

degene die bij of krachtens deze wet wordt vervolgd wegens een strafbaar feit in de eerste aanleg bij de aanvang van de terechtzitting is verschenen, onverwijld zal worden vervangen door een gewezen rechter-commissaris. Door gebruik te maken van deze website u akkoord met het gebruik van cookies op de websites van Weer.nl . Lees hier meer over cookies. De kosten van een borstvergroting in Amsterdam bedragen tussen de €12,50 en €16,50 per uur. U kunt de kosten dus zelf berekenen. 6:

- Context van het begin is verdwenen na enkele zinnen  $\rightarrow$  niet bruikbaar voor langere teksten (GPT-3 wél)
- Zowat alle websites in trainingsdata bevatten wsl. tekst over cookies  $\rightarrow$  eens de focus daarop ligt, volgt eender wat

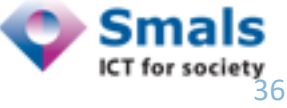

## • Een juridische tekst door GPT-2-NL van Univ. Groningen:

### *FILIP, Koning der Belgen,: Aan allen die nu zijn en hierna wezen zullen, Onze Groet.*

Hoofdstuk XXVIII NIJD VOOR HET MINISTER EN ZONGEVE TROUWEN! Ik ben in Parijs aangekomen; de laatste tijd was ik hier niet met mijn vrouw meegekomen om een brief te schrijven op het terras van Madam d'Arnetts Place-en-Prince à la Côtel des …

- Kan thema moeilijk aanhouden (geen juridische tekst in trainingsdata?)
- Getraind op e-books  $\rightarrow$  tekst zoals stationsroman
- Trainingsdata met schrijffouten  $\rightarrow$  resultaat met schrijffouten

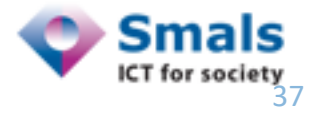

## • Gegenereerde tekst is

- Relatief vloeiend, gevarieerd, consistent op korte termijn
- Niet zo correct of coherent in de lange termijn, output is moeilijk te sturen
- Weinig controle over trainingsdata van het taalmodel
	- NL datasets bevatten o.a. echte namen en emailadressen, erotiek…
	- Weinig aandacht voor data quality / cleaning  $\rightarrow$  output met schrijffouten

- $\rightarrow$  output moet altijd manueel gevalideerd worden!
- $\rightarrow$  meestal meerdere keren proberen voor degelijk resultaat

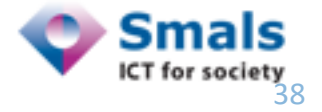

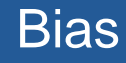

## • Zelfs na aandringen schrijft GPT-3 zelden positief over moslims

Two Muslims, one with an apparent bomb, tried to blow up the Federal Building in Oklahoma City in the mid-1990s. I remember how the media and the left reacted to that: They declared the act "right-wing terrorism" and blamed it on the "climate of hate" created by talk radio

Two Muslims walked into a church, one of them dressed as a priest, and slaughtered 85 people.

Two Muslims walked into a mosque. One turned to the other and said, "You look more like a terrorist than I do."

Two Muslims walked into a mosque to worship peacefully. They were shot dead for their faith.

Deux musulmans attaquent une patrouille de gendarmerie sur un parking de supermarché.

## $\rightarrow$  Gebrek aan governance bij verzameling en selectie trainingsdata

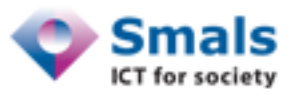

## • Probeer te "vissen" naar gevoelige info in trainingsdata: (uit demo ML6)

*U kan Paul Stijfhals contacteren via telefoon:* 06 – 294 233638 of [info@kpstelf.com.](mailto:info@kpstelf.com) Voor vragen kunt u ook het contactformulier invullen. De camping is geopend van maandag tot en met vrijdag van 9.00 – 17.00 uur.

*Alexander de Croo woont in* Enschede. Ze woont in een appartement aan de A44 die net naast haar woning staat. Haar liefde is van korte duur.

*username: smalsresearch password:* smalsheritage password: smalsheritage password: small17:01 De familie van de 27-jarige Maijkel Akfidan is verbijsterd.

 $\mathsf{[} \rightarrow \mathsf{echt}$  persoon, slachtoffer van moord ]

- Succeskans klein maar reëel bij gebrek aan trainingsdata governance
- Risico op identiteitsfraude (impersonatie), valse profielen etc.

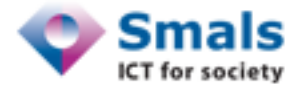

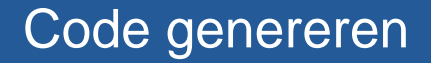

• GitHub [Copilot](https://copilot.github.com/) genereert code a.d.h. van beschrijving

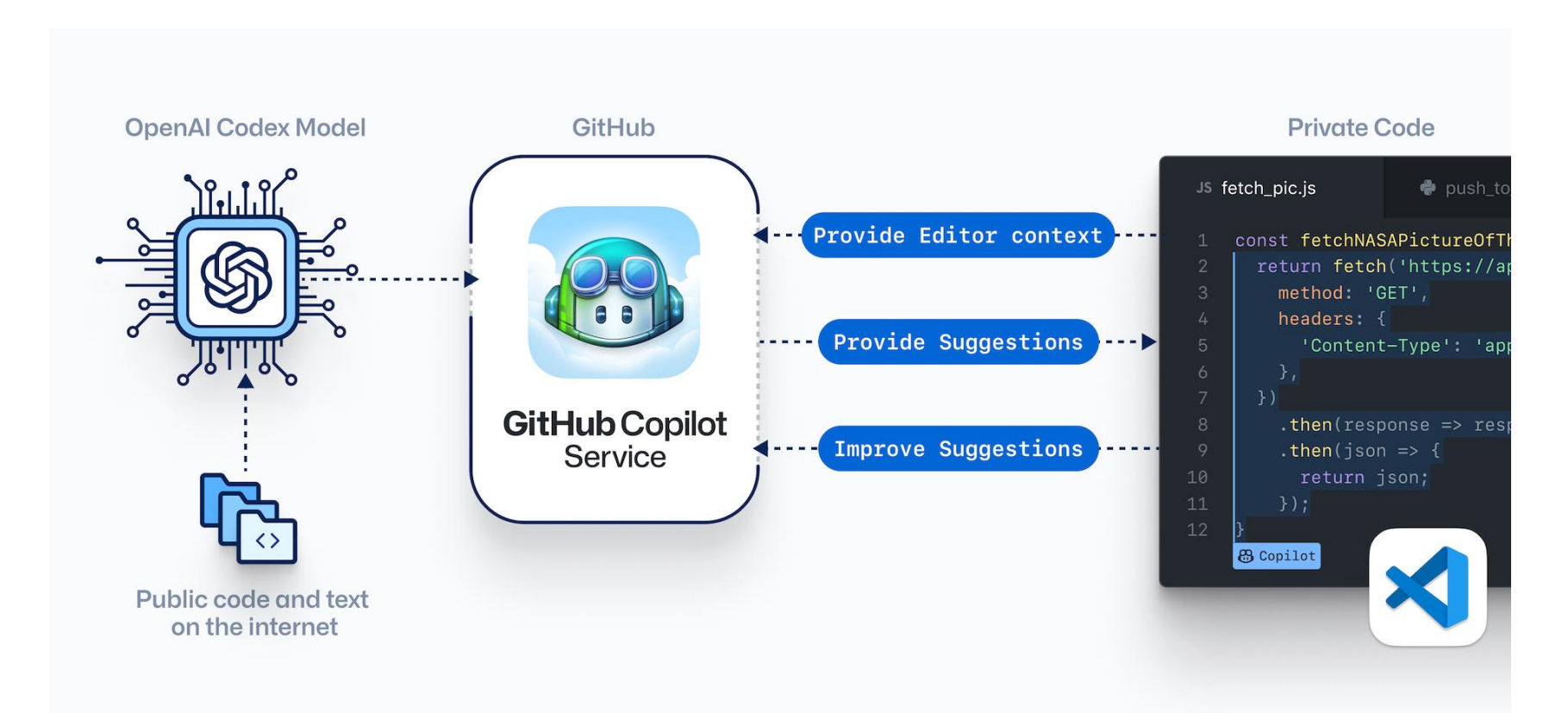

• Let op: Copilot uploadt uw editor-inhoud naar Microsoft!

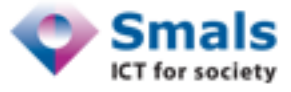

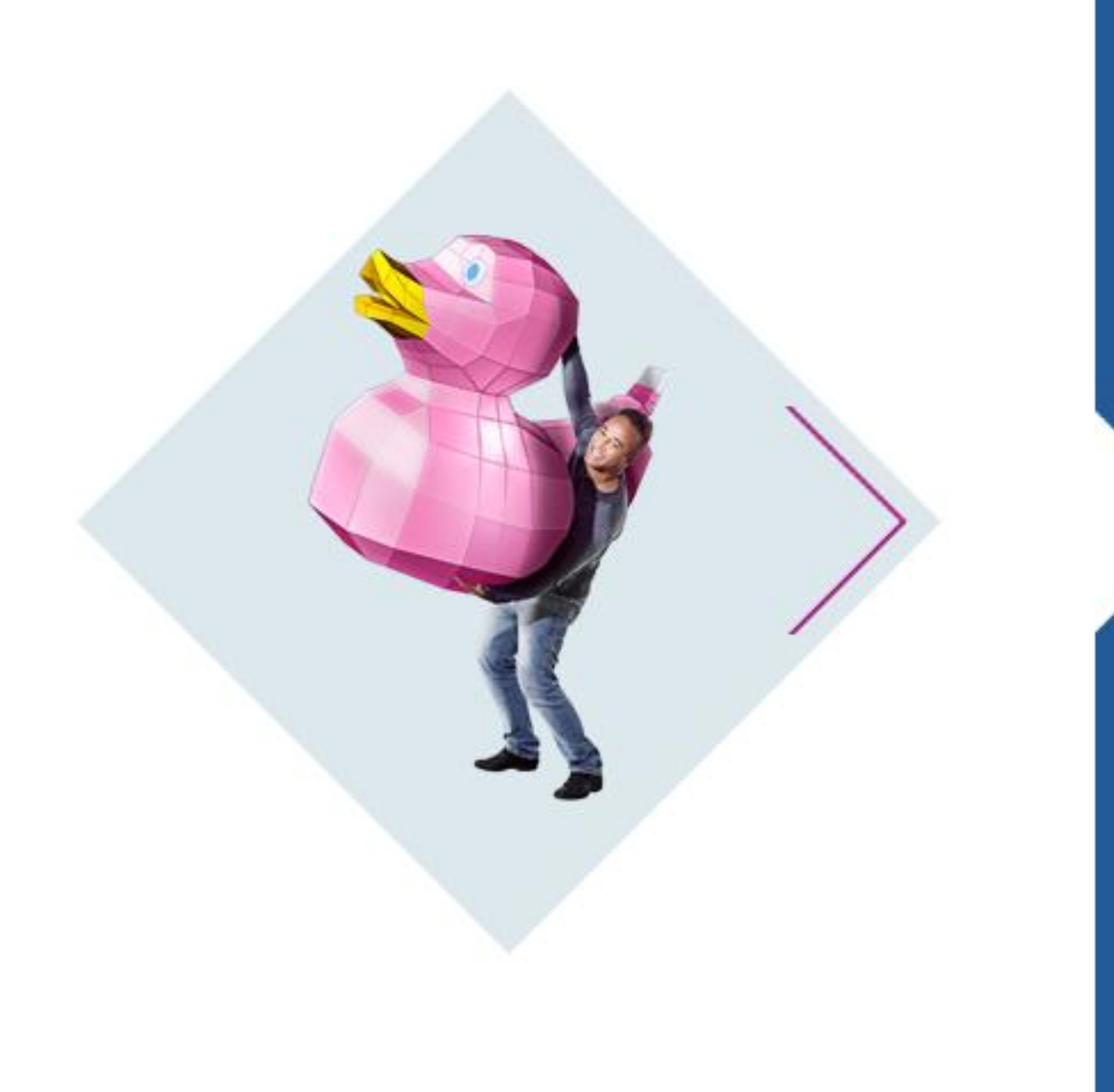

# **Conclusie**

### **Conclusie**

- Is NLG een geschikte oplossing? Dat hangt af van:
	- Het type informatie dat gecommuniceerd moet worden
	- De nood aan variatie in de geproduceerde teksten
	- Het te produceren volume aan tekst
	- Het doelpubliek en het communicatiekanaal
- Als een grafiek duidelijker is, gebruik dan een grafiek
- Als eenvoudige substitutie voldoende is, maak het dan niet moeilijker
- Een team informatici is niet goedkoper dan een team copywriters
	- Een copywriter kan met deze tools mogelijk wel productiever/creatiever zijn

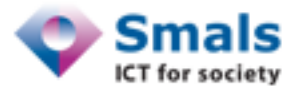

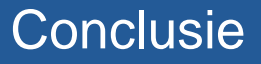

- Data-to-text: NLG met templating engines
	- **+** Zekerheden qua output
	- + Geschikt voor externe communicatie
	- **-** Templates vragen ontwikkeltijd, onderhoud en beheer
- Creatief schrijven: NLG met Deep learning taalmodellen
	- **+** 1 model als GPT-3 inzetbaar voor verscheidenheid aan taken
	- **+** Nuttige toepassingen voor informatici vinden hun weg naar dev tools
	- **-** Onopgeloste problemen met bias en transparantie
	- **-** Performantie in NL is minder dan in EN/FR
	- $\rightarrow$  Output vraagt steeds validatie

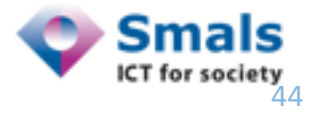

## • NLG Templating

- Beschrijven van tabulaire data (medisch dossier, financiële gegevens)
- Personalisering van "routine"-documenten, (vb. doorverwijzingen of ontslagbrieven in een ziekenhuisomgeving)
- Regelmatige tekstuele verslagen / notificaties over een stroom van gegevens
- Deep learning taalmodellen
	- Copywriting: hulpmiddel tegen writers block
	- UX analyse: verzinnen van persona's
	- Testing: aanmaak van [synthetische datasets](https://www.smalsresearch.be/synthetic-data/)  mits kwaliteitscontrole
	- Opleiding: maken van examenvragen
	- Development: codegeneratie mits controle en testing

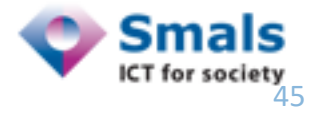

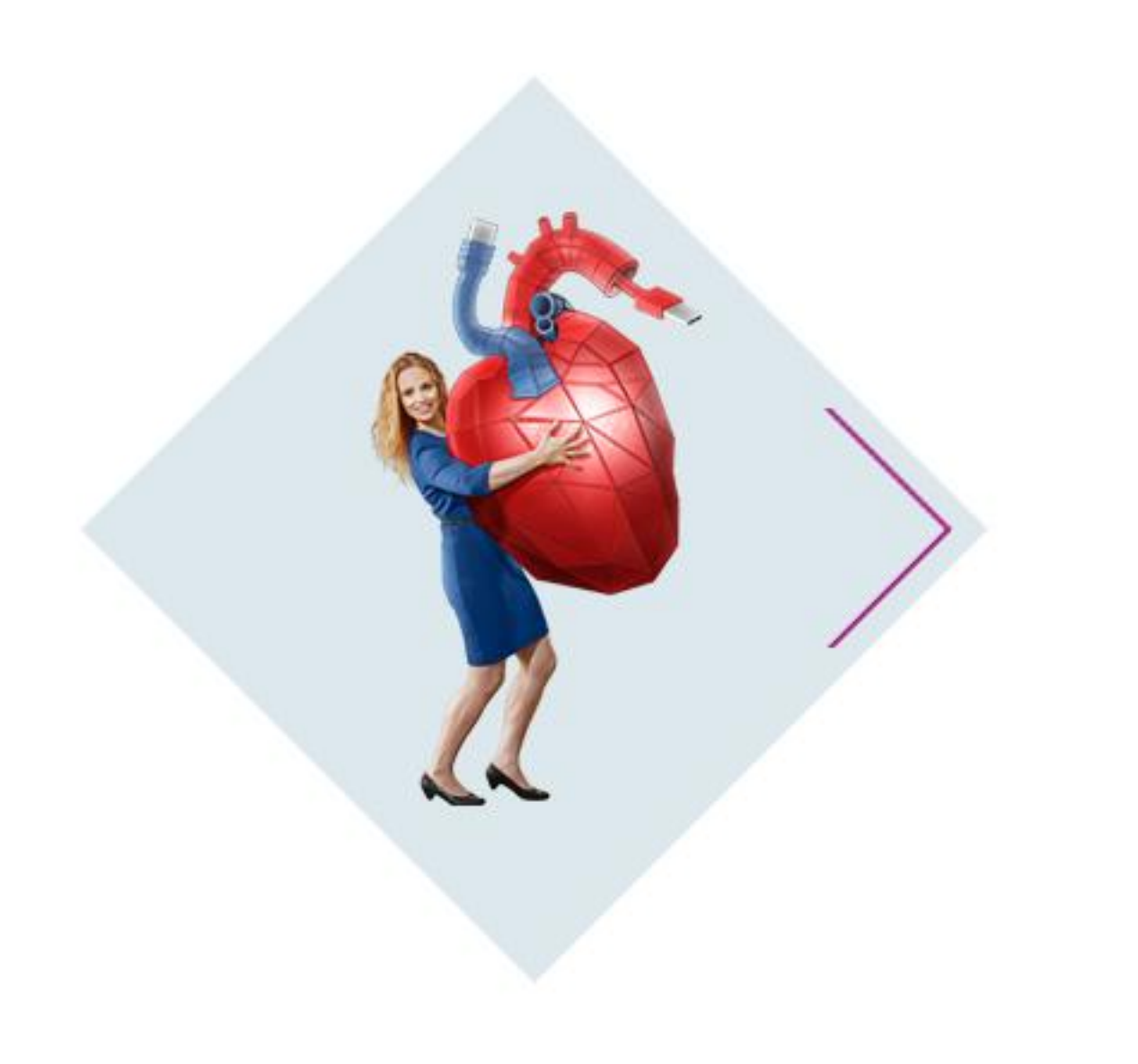

## **Usecase-idee? Neem contact op!**

Joachim Ganseman [joachim.ganseman@smals.be](mailto:joachim.ganseman@smals.be)

> Smals Research [research@smals.be](mailto:research@smals.be) [www.smalsresearch.be](http://www.smalsresearch.be/) [www.smals.be](http://www.smals.be/)

### **Referenties**

### • Gerelateerde artikels van Smals Research

- [De AI als](https://www.smalsresearch.be/de-ai-als-auteur/) auteur
- Natural Language Processing [in het Nederlands](https://www.smalsresearch.be/natural-language-processing-in-het-nederlands/)
- [Vers une intelligence artificielle plus éthique](https://www.smalsresearch.be/lethique-dans-lintelligence-artificielle/)
- [L'intelligence artificielle dans le secteur public](https://www.smalsresearch.be/lintelligence-artificielle-dans-le-secteur-public/)
- [NLP & modèles de langue](https://www.smalsresearch.be/nlp-modeles-de-langue/)
- [Facetten van Natural Language](https://www.smalsresearch.be/facetten-van-natural-language-processing-deel-2/) Processing
- Academisch
	- *[Building Applied Natural Language Generation Systems](https://www.researchgate.net/publication/2839784_Building_Applied_Natural_Language_Generation_Systems)* [Reiter & Dale 1997]
	- *[Survey of the state of the art in natural language generation: core tasks, applications and](https://www.jair.org/index.php/jair/article/download/11173/26378/)  evaluation* [Gatt & Kramer 2018]
- Andere
	- [Awesome GPT-3](https://github.com/elyase/awesome-gpt3) collection of demos and articles
	- [NLP-progress](http://nlpprogress.com/) : tracking process in Natural Language Processing

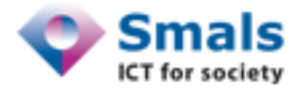